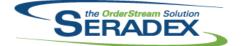

# **Technical Release Notes**

| AcctMainte            | nance.dll  |                                                          |                                                                                                    |
|-----------------------|------------|----------------------------------------------------------|----------------------------------------------------------------------------------------------------|
| 6.4.76                | 06/05/2015 | 11504184<br>11502249<br>11503179<br>11502195<br>11505135 | An adjustment has been made to the Customer Item No. Maintenance form<br>validation ensuring that the validation is looking at the right columns.<br>Deletion logs created from several locations were improved by being given<br>more accurate details and greater clarity.<br>The multi-document storage control has been added to the Vendor<br>Maintenance form.<br>The Sales Order form's Ship To lookup now shows only active customer ship<br>tos<br>Autofill now works on the dropdowns in the Ship To Form. |
| A other MOO           | -111       |                                                          |                                                                                                    |
| ActiveM20.<br>6.4.89  | 06/11/2015 | 11412213                                                 | The Inventory Allocation form has been modified to allow selection of consumed Lot/Serial items for the related invoice line item, when launched                                                                                                    |
|                       |            | 11311022                                                 | from Service Order.<br>Inventory On Hand now displays an "Extended Std Cost" column, which is<br>the standard cost based off the item spec of a given inventory item.                                                                                                    |
| ClientRepo            | rte dil    |                                                          |                                                                                                    |
| 6.4.46                | 06/05/2015 | 11406133                                                 | Modified to allow customizing the name of the "Copies" field for SDD<br>multi-reports and to make editable the Qty field. Two new fields were added<br>to the MultiReportDetails table to accomplish these changes:<br>CopiesFieldCaption and EditableFieldName                                                                                                    |
|                       |            |                                                          |                                                                                                    |
| Config.dll<br>6.4.125 | 06/11/2015 | 11503066                                                 | Copying a Batch Bom change now saves the additional fields in the DB                                                                                                    |
|                       |            | I1411192<br>I1506007                                     | appropriately.<br>After finishing viewing/modifying a property using the view property option,<br>the main form will reload and place you back to the selected location prior to<br>opening the form.<br>Rebuilt to include all line commission enhancements.                                                                                                    |
|                       |            | 11505076                                                 | Modified the call to the procedure that loads the combo property values to make use of our core SystemColWidths table to improve the loading speed.                                                                                                    |
|                       |            |                                                          |                                                                                                    |
| CreditNote            |            |                                                          |                                                                                                    |
| 6.4.78                | 06/11/2015 | 11412213                                                 | When a Credit Note is generated from Service Order, any Lot/Serial<br>inventory associated to the Service Order will be copied to the new credit<br>note.                                                                                                    |
|                       |            | 11504221                                                 | Added a check to make sure the Customer Bill To is selected before saving.                                                                                                    |
|                       |            | 11412053                                                 | The connection string on the pricelist.xls has been adjusted to include the extended properties and the pricelist.xls file vba connection has been changed.                                                                                                    |

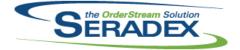

### **Technical Release Notes**

#### June 2015

| 6.4.78 | 06/11/2015 | 11409099 | Qty to Inventory (Stock Uom) on the Credit Note form can no longer be    |
|--------|------------|----------|--------------------------------------------------------------------------|
|        |            |          | modified for serial tracked items on a credit note without an associated |
|        |            |          | invoice.                                                                 |

CRM.dll

| CRM.dll   |            |          |                                                                                                    |
|-----------|------------|----------|----------------------------------------------------------------------------------------------------|
| 6.4.88    | 06/11/2015 | 11505013 | Convert Data button on Convert Prospect to Customer form now functions properly without displaying excess error messages.                                                      |
|           |            | 11503221 | CRM - Customer Management form Attachments tab now looks and acts just<br>like any other Multiple Document Storage such as those in Estimate, Sales<br>Order, Item Main, etc.  |
|           |            | 11503105 | Correction was made to the UserDefined tab ensuring that the system is<br>reloading the correct Userdefined fields when selecting different activity log<br>type.              |
|           |            | 11503172 | Lead Source ID will now be passed into the creation of the Job Costing<br>Opportunities form so that it populates the Lead Source ID field upon<br>creation.                   |
|           |            | 11504099 | CRM Form's Balance Owing and YTD Sales on the Credit tab now maintain more strict integrity to help maintain clear and auditable records.                                      |
|           |            | 11502209 | When clicking 'Add Contact' on the Opportunities form all contacts will be listed, along with their associated Account Name.                                                   |
|           |            | 11412213 | Two new fields, Time Spent and Contact Time, have been added to the Activity Log form. A contact maintenance button has been added beside the Contact combo in Activity Log.   |
| 6.4.89    | 06/17/2015 | 11506131 | Modification has been made to the Activity Log form ensuring that the system is validating on null TimeSpent for pre-existing records.                                         |
| DataTrans | fer.mdb    |          |                                                                                                    |
| 6.4.162   | 06/11/2015 | 11504124 | If there is no Payee for a journal entry, the journal entry's comment will instead be used in the Name field of the Transaction Detail by Account report.                      |
|           |            | 11310213 | Increased the length of the DefaultSubject and EmailSubject fields to 75 characters.                                                                                           |
|           |            | 11505025 | Added Database indexes to Financials for AR payments and Journal Entries to improve performance on larger databases                                                            |
| 6.4.161   | 06/05/2015 | 11503201 | Added a background colour for non-tracked items, and modified the Report SQL.                                                                                                  |
|           |            | 11412213 | Added TimeSpent field to the Contact Log table to store minutes. Added new table, ServiceOrderLotSerialInventory, to store Lot/Serial numbers assigned within Service Order.   |
|           |            | 11501110 | Integrity check to show where Master Tracking type doesn't equal the item's tracking type has been added.                                                                      |
|           |            | 11311022 | Inventory On Hand now displays an "Extended Std Cost" column, which is the standard cost based off the item spec of a given inventory item.                                    |
|           |            | 11505076 | Modified to increase the size of the ColumnWidths field in the SystemColWidths table to 255 characters to be able to handle combos with a higher number of columns to display. |
|           |            |          |                                                                                                    |

| 9           | the OrderStream S | Solution             | Seradex OrderStream<br>Technical Release Notes<br>June 2015                                                                                                    |  |  |
|-------------|-------------------|----------------------|----------------------------------------------------------------------------------------------------|--|--|
| 6.4.161     | 06/05/2015        | 11505212             | Added new fields for Retail markup and discounts.<br>Added functionality to copy those fields when copying an estimate/estimate<br>line/creating a revision<br>Added new default retail markup percent control in application preferences.                   |  |  |
|             |                   | 11504196             | A new report dialog called 'Include 0 Qty' has been added to the Completed<br>Work Order Variance and the Completed Work Order Variance Summary<br>reports to allow the reports to display 0 quantity completed work order detail.                           |  |  |
|             |                   | 11501266             | On the Purchasing MRP, "Reorder Point" column has been renamed to "Reorder Level".                                                                                                    |  |  |
| DayEndPro   | c.dll             |                      |                                                                                                    |  |  |
| 6.4.118     | 06/05/2015        | 11504098             | Removed the COGS checkbox when Order Stream is the selected accounting system.                                                                                                    |  |  |
| Estimating. | dll               |                      |                                                                                                    |  |  |
| 6.4.108     | 06/11/2015        | 11504159             | Selecting a Job No on the Additional tab in the Estimate form should no longer override or clear any other existing selections.                                                                                                    |  |  |
|             |                   | 11502262             | Estimate form's Bill To Name no longer loads changes while typing, only when hitting enter; leaving the field by clicking elsewhere or hitting tab; or when selecting from the dropdown.                                                                     |  |  |
|             |                   | 11412053             | The connection string on the pricelist.xls has been adjusted to include the extended properties and the pricelist.xls file vba connection has been changed.                                                                                                  |  |  |
|             |                   | 11504160             | If the JobNo field is blank when double clicked Estimating/Sales order won't prompt that the user has entered an invalid Job Number.                                                                                                    |  |  |
|             |                   | I1504158<br>I1502117 | Corrected the issue with the form not loading correctly when keyboard shortcuts (Alt+A, Alt+S) were used to add/save an estimate transaction When the unit Net Price is zero the Margin will now display as 0.00%                                            |  |  |
|             |                   | 11505212             | Added new fields for Retail markup and discounts.<br>Added functionality to copy those fields when copying an estimate/estimate<br>line/creating a revision<br>Added new default retail markup percent control in application preferences.                   |  |  |
|             |                   | 11506015             | Sales Tracker info is loaded before running validation upon save if the user hasn't clicked the sales tracker tab. Validation will now succeed where expected.                                                                                               |  |  |
| EventAlert. | EventAlert dll    |                      |                                                                                                    |  |  |
| 6.4.24      | 06/05/2015        | 11503167             | Setup Event Alerts window now has a 'Tools' menu with a 'Purge Old Alerts' function. Selecting this will allow users to delete events from their system which are both a) obsolete, and b) older than a user specified number of months (minimum one month). |  |  |
| ExcelBOMI   | mport.exe         |                      |                                                                                                    |  |  |
| 6.4.5       | 06/05/2015        | 11501178             | Added a new method to convert the vendor cost to the appropriate type (double instead of Long) and round it as is set in the systemsettings.                                                                                                    |  |  |

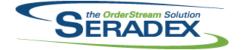

#### Technical Release Notes

|                        |            |                      | June 2015                                                                                                    |
|------------------------|------------|----------------------|----------------------------------------------------------------------------------------------------|
| 6.4.5                  | 06/05/2015 | 11505103             | The last record check is now moved to check for the first record that doesn't have ANY of the required fields set.                                                                                                    |
| Invoice.dll<br>6.4.102 | 06/11/2015 | 11503152<br>11412053 | Invoice form now handles names with leading and trailing spaces more gracefully, and related error box messages are much more clear. The connection string on the pricelist.xls has been adjusted to include the extended properties and the pricelist.xls file vba connection has been changed.             |
| ItemEditor.            | 411        |                      |                                                                                                    |
| 6.4.94                 | 06/11/2015 | 11504202             | To ensure system integrity, Item Revision and Routing of existing items can no longer be edited in the Item Editor.                                                                                                    |
|                        |            | 11505182             | Corrected an issue with the Batch BOM Change that under very specific                                                                                                    |
|                        |            | 11503066             | circumstances was causing duplicate data in the ItemSpecFullStruc table.<br>Added protection against null values for the CostCompensate and<br>calcUnitCost fields when saving. This was causing the incorrect syntax issue.                                                                                 |
|                        |            |                      |                                                                                                    |
| JobCosting             | .dll       |                      |                                                                                                    |
| 6.4.47                 | 06/11/2015 | 11502209             | When clicking 'Add Contact' on the Opportunities form all contacts will be<br>listed, along with their associated Account Name.                                                                                                    |
|                        |            | 11503172             | Lead Source ID will now be passed into the creation of the Job Costing<br>Opportunities form so that it populates the Lead Source ID field upon<br>creation.                                                                                                    |
|                        |            | 11409221             | Added a check to see if the SalesOrderID was set in the Change Order before deleting the Change Order, and if so, deleted the link.                                                                                                    |
|                        |            |                      |                                                                                                    |
| MatReq.dll             |            |                      |                                                                                                    |
| 6.4.87                 | 06/05/2015 | 11502249             | Deletion logs created from several locations were improved by being given<br>more accurate details and greater clarity.                                                                                                    |
|                        |            | 11505227             | Modified to ensure that when the application preference "Auto Generate Sub<br>Contract Material Requirements from Sales Order/Work Order" is enabled<br>the new search based MRP will automatically generate the corresponding<br>MatReq for the newly created subcontract documents. This functionality was |
|                        |            | 11503194             | lost when converting to the new MRP view.<br>The MRP Report accessed through either Mat Req or Purchase Order now<br>shows the Revision and Routing details along with each Item No.                                                                                                    |
| POInvoice.             | dll        |                      |                                                                                                    |
| 6.4.73                 | 06/05/2015 | 11502249             | Deletion logs created from several locations were improved by being given more accurate details and greater clarity.                                                                                                    |
|                        |            | 11504171             | Added a call to dtPostingDate_Change when the invoice date is changed.                                                                                                    |

| SERADEX |
|---------|
|         |

## Seradex OrderStream Technical Release Notes

| 6.4.73                 | 06/05/2015         | 11504224 | Added a check at the end of Validate to see if validate was still true. The last if statement was basically disregarding the rest of the validation logic so that the vendor invoice would always be "valid". |  |  |
|------------------------|--------------------|----------|----------------------------------------------------------------------------------------------------|--|--|
|                        |                    | 11504173 | Moved the logic to have the form calculate the default % before loading the fields.                                                                                                    |  |  |
| PriceList.xls<br>6.4.0 | <b>0</b> 6/11/2015 | 11412053 | The connection string on the pricelist.xls has been adjusted to include the extended properties and the pricelist.xls file vba connection has been                                                            |  |  |
|                        |                    |          | changed.                                                                                                    |  |  |
| QAUserCon              | trols.ocx          |          |                                                                                                    |  |  |
| 6.4.3                  | 06/05/2015         | 11502080 | Upon saving newly added QA parameters, the system will now have the ability to append them to all open QA documents.                                                                                          |  |  |
| Receiving.d            | u                  |          |                                                                                                    |  |  |
| 6.4.92                 | 06/05/2015         | 11502029 | Made the mouse cursor revert back to vbDefault just prior to opening the                                                                                                    |  |  |
| •••••                  |                    |          | Insufficient Inventory Form and revert back to the hourglass when closed.                                                                                                    |  |  |
|                        |                    | 11505002 | Upon saving the form will now check if the RecUOMID is a proper unit of measurement before allowing save. If it isn't it will inform the user of which lines the errors are on.                               |  |  |
|                        |                    |          |                                                                                                    |  |  |
| Redemption<br>6.4.5    |                    | 14505069 | Delegge the latest versions (version 5.8.0.4026) of the redemption dile to                                                                                                    |  |  |
| 0.4.5                  | 06/05/2015         | 11505068 | Release the latest versions (version 5.8.0.4036) of the redemption dlls to address compatibility issues with Outlook 2013 and with Windows 8+.                                                                |  |  |
| Dedemation             | C 4 JU             |          |                                                                                                    |  |  |
| Redemption<br>6.4.3    | 06/05/2015         | 11505068 | Release the latest versions (version 5.8.0.4036) of the redemption dlls to                                                                                                    |  |  |
| 0.4.0                  | 00/03/2013         | 11303000 | address compatibility issues with Outlook 2013 and with Windows 8+.                                                                                                    |  |  |
| RptDataCollection.dll  |                    |          |                                                                                                    |  |  |
| 6.4.42                 | 06/05/2015         | 11502284 | Core transactional reports' Custom Logo option now better supported by                                                                                                    |  |  |
|                        |                    |          | 64-bit systems.                                                                                                    |  |  |
|                        |                    | 11503201 | Added a background colour for non-tracked items, and modified the Report SQL.                                                                                                    |  |  |
| RptEstimating.dll      |                    |          |                                                                                                    |  |  |
| 6.4.15                 | 06/05/2015         | 11502284 | Core transactional reports' Custom Logo option now better supported by                                                                                                    |  |  |
| 5.7.10                 | 000012010          | 1002207  | 64-bit systems.                                                                                                    |  |  |

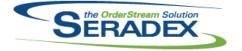

## Technical Release Notes

| RptInvento<br>6.4.42 | ory.dll<br>06/05/2015 | 11502284     | Core transactional reports' Custom Logo option now better supported by                                                                                      |
|----------------------|-----------------------|--------------|----------------------------------------------------------------------------------------------------|
|                      |                       | 11504076     | 64-bit systems.<br>The item no field has been modified so that the text will wrap.                                                                          |
| RptManage            | ement.dll             |              |                                                                                                    |
| 6.4.20               | 06/05/2015            | 11408207     | Added Total Taxable Amount and Total Tax amount fields to the requested reports.                                                                            |
| RptOrderE            | ntry.dll              |              |                                                                                                    |
| 6.4.34               | 06/05/2015            | 11502284     | Core transactional reports' Custom Logo option now better supported by 64-bit systems.                                                                      |
| RptPurcha            | sing.dll              |              |                                                                                                    |
| 6.4.23               | 06/05/2015            | 11502284     | Core transactional reports' Custom Logo option now better supported by 64-bit systems.                                                                      |
|                      |                       | 11503194     | The MRP Report accessed through either Mat Req or Purchase Order now shows the Revision and Routing details along with each Item No.                        |
| SalesOrde            | - dii                 |              |                                                                                                    |
| 6.4.141              | 06/11/2015            | 11502117     | When the unit Net Price is zero the Margin will now display as 0.00%                                                                                        |
|                      |                       | 11504160     | If the JobNo field is blank when double clicked Estimating/Sales order won't prompt that the user has entered an invalid Job Number.                        |
|                      |                       | 11501256     | The selective mat req generation form will now populate the<br>CustomerShipToID and ShipToAddressID in the MatRegItems table.                               |
|                      |                       | 11412053     | The connection string on the pricelist.xls has been adjusted to include the extended properties and the pricelist.xls file vba connection has been changed. |
|                      |                       | 11502195     | The Sales Order form's Ship To lookup now shows only active customer ship tos                                                                               |
|                      |                       | 11502235     | SalesOrder > Tools > Generate Invoice no longer creates a duplicate Invoice number in rare circumstances.                                                   |
|                      |                       | 11503066     | Copying a Batch Bom change now saves the additional fields in the DB appropriately.                                                                         |
|                      |                       | 11505111     | All sales order items now appear when generating a Sales Order from the Service Order Transactions tab.                                                     |
|                      |                       | 11505120     | Form asking to save before generating an Invoice from Sales Order has minor grammar fixes.                                                                  |
| Soradov Ei           | nancials Financia     | leSvetom dil |                                                                                                    |

| Seradex.Financials.FinancialsSystem.dll |            |          |                                                                      |  |
|-----------------------------------------|------------|----------|----------------------------------------------------------------------|--|
| 6.4.65                                  | 06/11/2015 | 11505114 | Corrected issue with discount pct being NULL in the terms code table |  |

| SERADEX |
|---------|
|---------|

#### Seradex OrderStream Technical Release Notes June 2015

|            |                     |                                  | Julie 2015                                                                                                    |
|------------|---------------------|----------------------------------|----------------------------------------------------------------------------------------------------|
| 6.4.65     | 06/11/2015          | I1505010<br>I1505234<br>I1506012 | For AR Payments consolidate the Bank entries and consolidate the AR entry<br>pertaining to the payment itself if the customer is in your home currency.<br>Corrected issue copying a payment that is used to pay another banking<br>account. The issue is only isolated to the act of copying then doing nothing<br>else with that new payment that elicits a save at any point up to reconcilation.<br>When creating the NSF bank charge from voiding an AR payment it was<br>being created as posted but should be editable as posting only occurs on<br>reconcilation |
| Seradex.Pr | oduction.Calenda    | r.dll                            |                                                                                                    |
| 6.4.10     | 06/05/2015          | 11505067                         | New validations were added to prevent saving invalid non default working time.                                                                                                    |
|            |                     | 11502140                         | The Calendar Setup form "Set Selected Date(s) to" radio buttons functionality have been adjusted to allow switching between options easier.                                                                                                    |
| Seradex.Se | earch.dll           |                                  |                                                                                                    |
| 6.4.49     | 06/05/2015          | 11502154                         | Search now supports alternate sxRuntimes when launching documents through the use of an 'sxRuntimeEngine' column.                                                                                                    |
| Seradex Ut | tilities.OrderImpor | t dll                            |                                                                                                    |
| 6.4.8      | 06/11/2015          | 11506004                         | Improved performance for clients who have a large amount of configurator properties and have custom imports that run automatically upon load                                                                                                    |
| Seradex.W  | in.Financials.dll   |                                  |                                                                                                    |
| 6.4.63     | 06/11/2015          | 11505228                         | Corrected issue the apply all credit on the pay vendor invoice screen when you select to pay an invoice first that happens to have credit                                                                                                    |
|            |                     | 11506037                         | Added further safety logic on posting Application of credit and refund credits to ensure if any issue occurs with the save action the post will not occur.                                                                                                    |
|            |                     | 11506088                         | Corrected issue deleting fund transfers                                                                                                    |
|            |                     | 11505010                         | For AR Payments consolidate the Bank entries and consolidate the AR entry pertaining to the payment itself if the customer is in your home currency.                                                                                                    |
| Soradox W  | in.Search.dll       |                                  |                                                                                                    |
| 6.4.37     | 06/05/2015          | 11502154                         | Search now supports alternate sxRuntimes when launching documents through the use of an 'sxRuntimeEngine' column.                                                                                                    |
| ServiceOrd | ler.dll             |                                  |                                                                                                    |
| 6.4.49     | 06/11/2015          | 11504025                         | Service Order form's Site Contact dropdown no longer displays unexpected behavior while using the Contact Maintenance form via the [] button beside the dropdown.                                                                                                    |

#### Seradex OrderStream Technical Release Notes June 2015

|                   |            |          | June 2015                                                                                                    |  |  |  |
|-------------------|------------|----------|----------------------------------------------------------------------------------------------------|--|--|--|
| 6.4.49            | 06/11/2015 | 11412053 | The connection string on the pricelist.xls has been adjusted to include the<br>extended properties and the pricelist.xls file vba connection has been<br>changed.                                                                                                    |  |  |  |
|                   |            | 11505078 | There was an issue with the SQL that was allowing an apostrophe in the Customer PO to break the SQL statement. Issue has been resolved using JetSQLFixup                                                                                                    |  |  |  |
|                   |            | 11501035 | The Pricelist.xls Input!B35 and Input!B36 will now be populated with the service order ticket no and the type equal to ServiceOrder.                                                                                                    |  |  |  |
|                   |            | 11412213 | Revision and Routing fields, and a Lot/Serial Allocation button have been<br>added to the Parts & Labour tab. The LotSerial button will only be used to<br>select consumed lot or serial tracked inventory for the associated invoice line<br>item to allow the returning of specific lot serial inventory. |  |  |  |
|                   |            | 11505173 | Requested fields will now be saved when the employee is removed, Dates will also be updated to reflect the fact that it hasn't been received etc.                                                                                                    |  |  |  |
| Shipping.dll      |            |          |                                                                                                    |  |  |  |
| 6.4.98            | 06/05/2015 | 11409113 | Support for automated shipping processes has been extended.                                                                                                    |  |  |  |
|                   |            | 11502029 | Made the mouse cursor revert back to vbDefault just prior to opening the Insufficient Inventory Form and revert back to the hourglass when closed.                                                                                                    |  |  |  |
| sxMail.dll        |            |          |                                                                                                    |  |  |  |
| 6.4.10            | 06/11/2015 | 11505013 | Convert Data button on Convert Prospect to Customer form now functions properly without displaying excess error messages.                                                                                                    |  |  |  |
| 6.4.11            | 06/22/2015 | 11505013 | Modified to eliminate an error when disconnecting from Outlook after sending                                                                                                    |  |  |  |
|                   |            | 11506119 | or displaying an email that occurs with some Outlook versions.<br>An adjustment has been made to the system emailing functionality to ensure<br>the system is only locking new email window when the system cannot detect<br>the outlook application.                                                       |  |  |  |
| sxMaintenance.dll |            |          |                                                                                                    |  |  |  |
| 6.4.90            | 06/05/2015 | 11505212 | Added new fields for Retail markup and discounts.<br>Added functionality to copy those fields when copying an estimate/estimate<br>line/creating a revision<br>Added new default retail markup percent control in application preferences.                                                                  |  |  |  |
|                   |            | 11505183 | Modified the generic message form to allow displaying messages with questions so that the user can provide the answer right from the same message interface.                                                                                                    |  |  |  |
|                   |            | 11505055 | The fields in the Form that had drop downs, such as City and Province were<br>not being populated if you closed and then re-opened the Lookup Address<br>form while keeping OrderStream running. The Combo boxes will now<br>populate every time the form opens, resolving the issue.                       |  |  |  |
| sxPhysical.dll    |            |          |                                                                                                    |  |  |  |
| 6.4.28            | 06/05/2015 | 11504151 | The description field character length on the inventory tag temp table has                                                                                                    |  |  |  |

6.4.28 06/05/2015 I1504151 The description field character length on the inventory tag temp table has been increased from 255 to 8000.

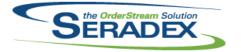

#### Seradex OrderStream Technical Release Notes June 2015

| UpdateAcc     | t.dll      |                      |                                                                                                    |  |  |
|---------------|------------|----------------------|----------------------------------------------------------------------------------------------------|--|--|
| 6.4.64        | 06/11/2015 | 11410029             | Corrected issue for Fiscal Calendar update for clients on Accpac 6.0 or above and are using the access database method of setting up the accounting link.                                                                                                    |  |  |
| WorkOrder.dll |            |                      |                                                                                                    |  |  |
| 6.4.114       | 06/05/2015 | I1505183<br>I1504183 | Modified the deletion validation routines for orders and lines to ensure that<br>when deleting, the reference to the parent work order is properly removed<br>from the associated sub work orders.<br>Improved sub work order generation routine performance. |  |  |
|               |            | 11504058             | The Work Order MRP will now take into account the sub work order demand<br>when calculating the parent work order demand, so that the same demand<br>will not be counted twice.                                                                               |  |  |